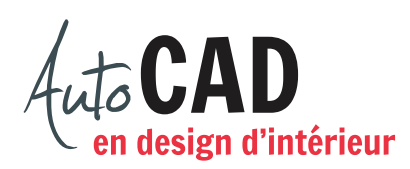

## **RÉSUMÉ DU MODULE 05**

Voici un résumé des commandes et des notions abordées dans le **module 05**. Il est recommandé de compléter ce résumé, de l'imprimer et de le consulter lors de la réalisation de vos travaux.

#### **Dessiner des murs**

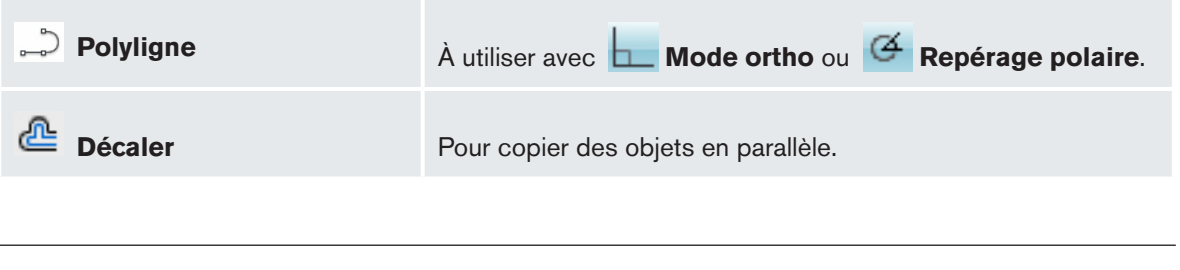

#### **Nettoyer les intersections de murs**

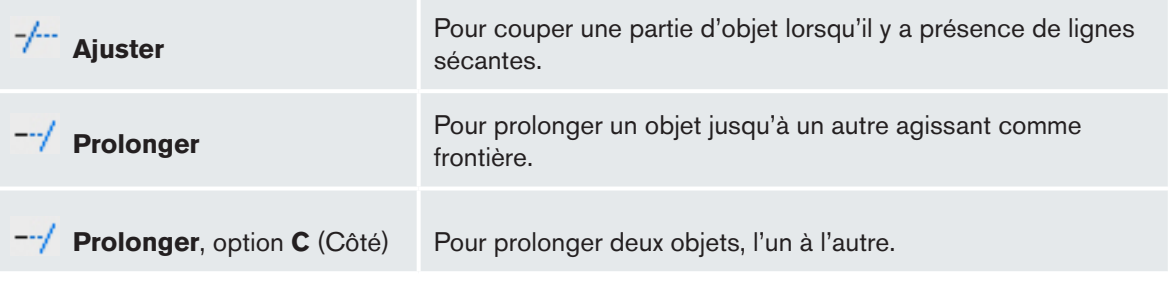

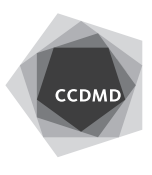

### **Modifier une pièce**

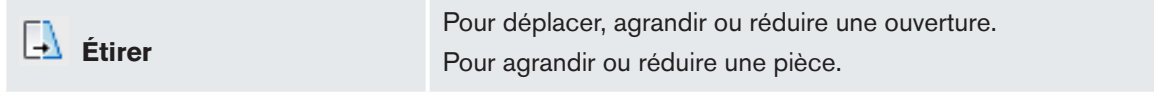

### **Calculer la superficie ou le périmètre**

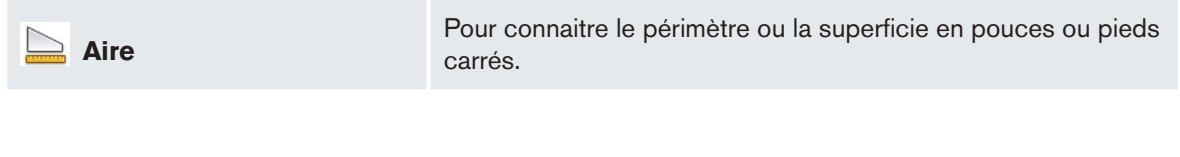

# **Dessiner des meubles aux formes multiples**

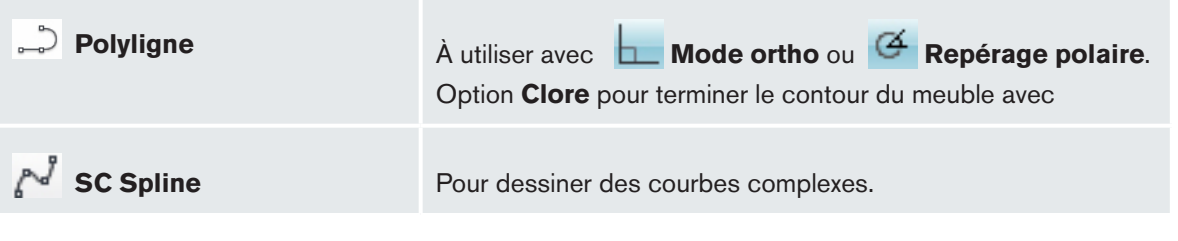

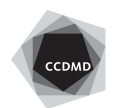

#### **Modifier des meubles**

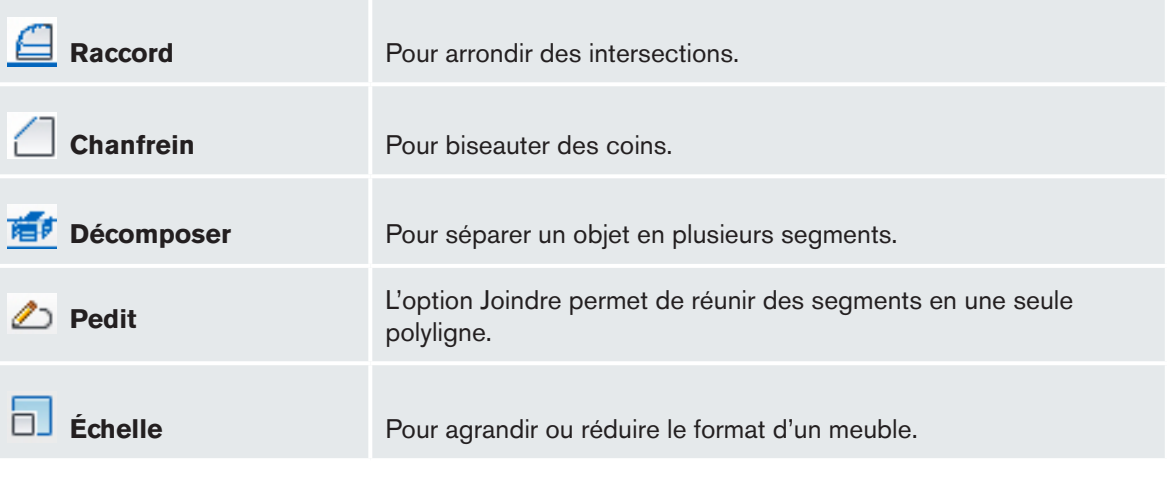

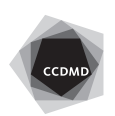